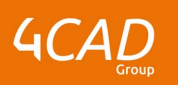

## **Sage X3 - Gestion des stocks**

#### **OBJECTIFS DE LA FORMATION PUBLIC VISÉ**  $\odot$

À l'issue de cette formation, vous maitriserez les fonctionnalités de base de Sage X3 sur le domaine de la gestion des stocks.

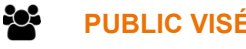

Cette formation s'adresse aux magasiniers et supply chain.

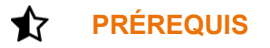

Aucun

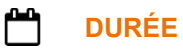

2 jours (14 heures)

# **DESCRIPTION**

- **Overview**
- **Concepts**
- **Emplacements**
- Règles de valorisation
- **Mouvements**
- **Gestion des lots**
- Gestion des numéros de série
- Statuts et contrôle qualité
- **Allocations**
- **Interface comptable**
- Consultations et éditions

### Ø, **MODALITÉS PÉDAGOGIQUES**

Classe interactive : Découverte du module - Explications théoriques - Démonstrations - Exercices et observations

#### B) **MOYENS ET SUPPORTS PÉDAGOGIQUES**

Visioformation tutorée sur outil de classe virtuelle adaptée (chat interactif, tableau blanc, prise en main à distance...)

Un support de cours numérique hébergé sur une plateforme LMS est à disposition du stagiaire.

1 rue du Moulin Cassé / 44 340 Bouguenais - France

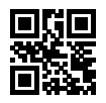

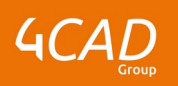

#### 7 **MODALITÉS D'ÉVALUATION ET DE SUIVI**

Exercices d'application :

- Exercices à réaliser en autonomie.
- Corrigés par le formateur et restitués de façon collégiale.
- Capitalisation des questions-réponses.

À l'issue de la formation une attestation de stage et une fiche de présence journalière seront remises à chaque stagiaire certifiant sa présence pour la durée du stage. La mention des acquis résultera de la mise en œuvre d'une évaluation continue par le formateur.

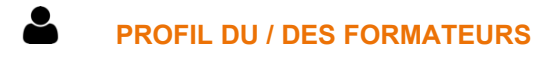

Équipe Technique référencée. (CV du formateur fourni sur demande)

### 2 **ASSISTANCE TECHNIQUE ET PÉDAGOGIQUE POUR ACCOMPAGNER LE BÉNÉFICAIRE DANS LE DÉROULEMENT DE SON PARCOURS**

Notre équipe est à votre disposition via l'adresse formation@4cad.fr pour vous accompagner et répondre à vos questions avant et pendant toute la durée de la formation.

1 rue du Moulin Cassé / 44 340 Bouguenais - France